## $CP6203-0021-0010$

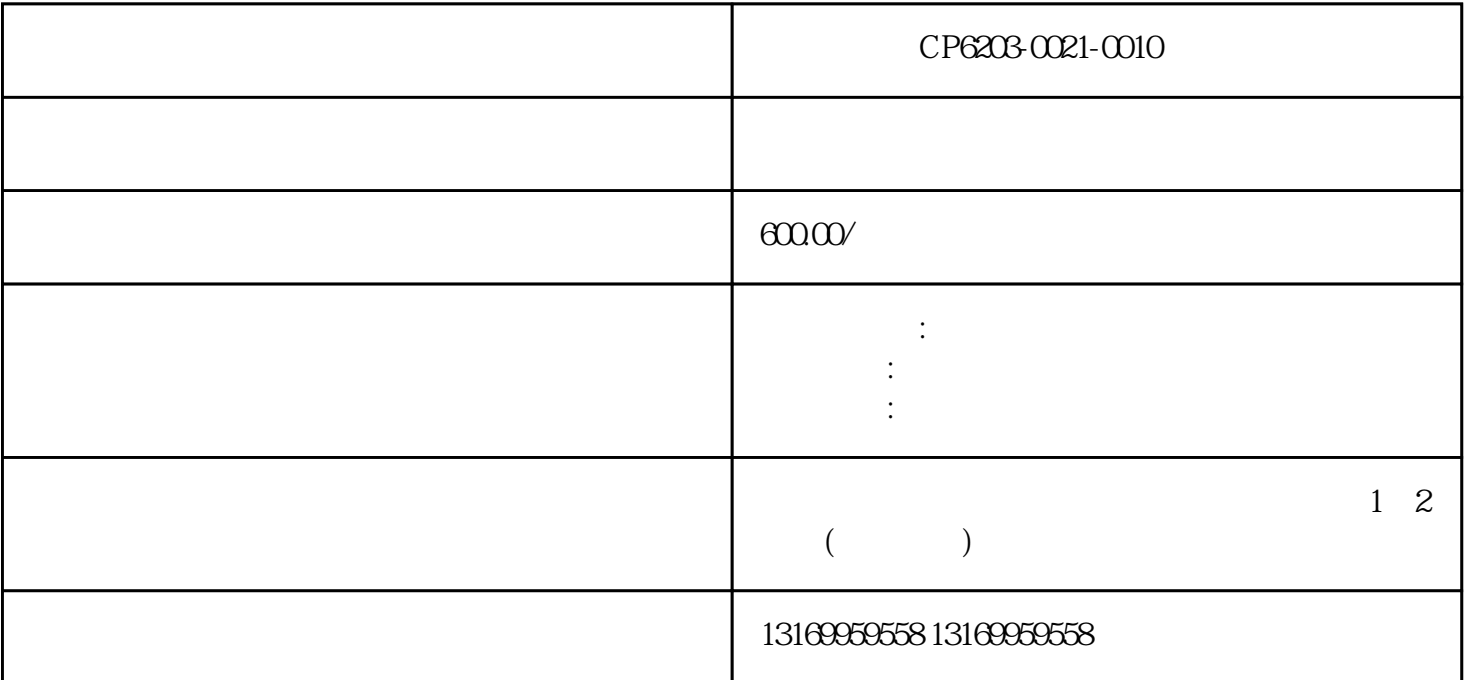

CP6203-0021-0010

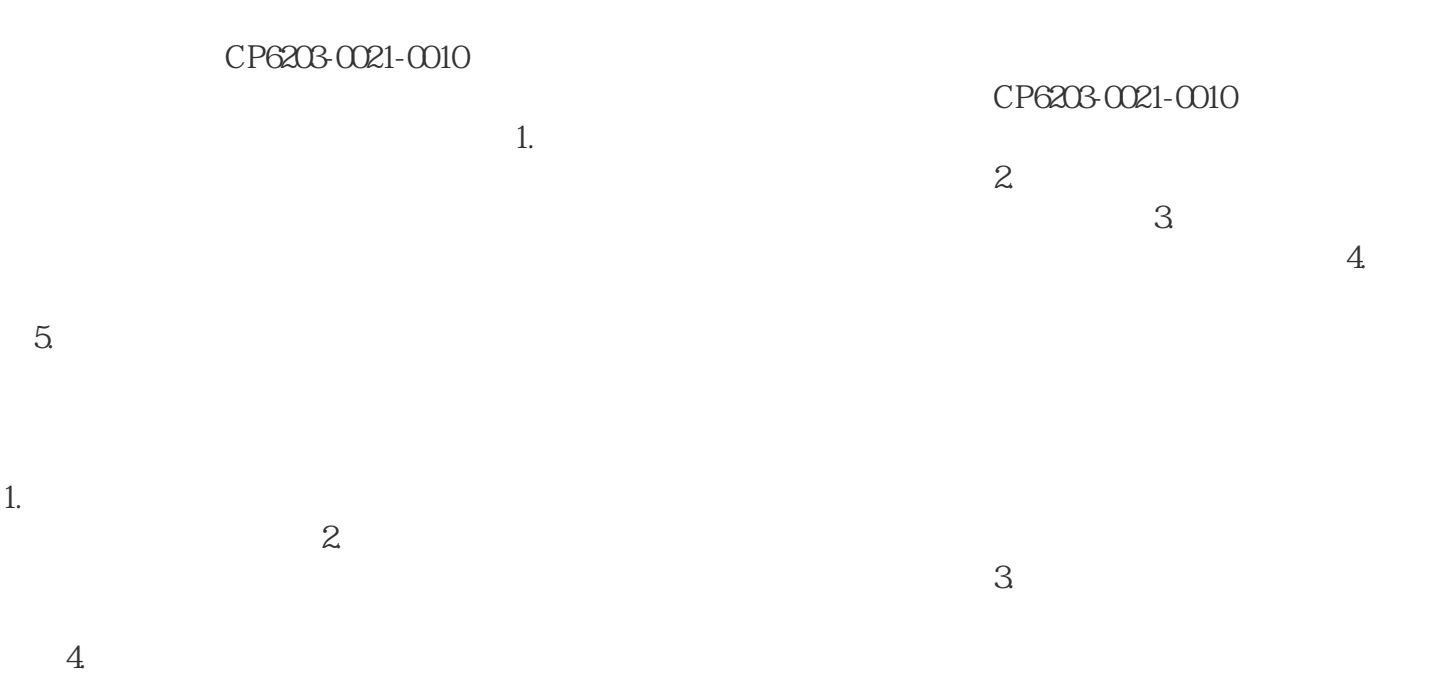

 $\frac{5}{3}$ 

telemecanique eview

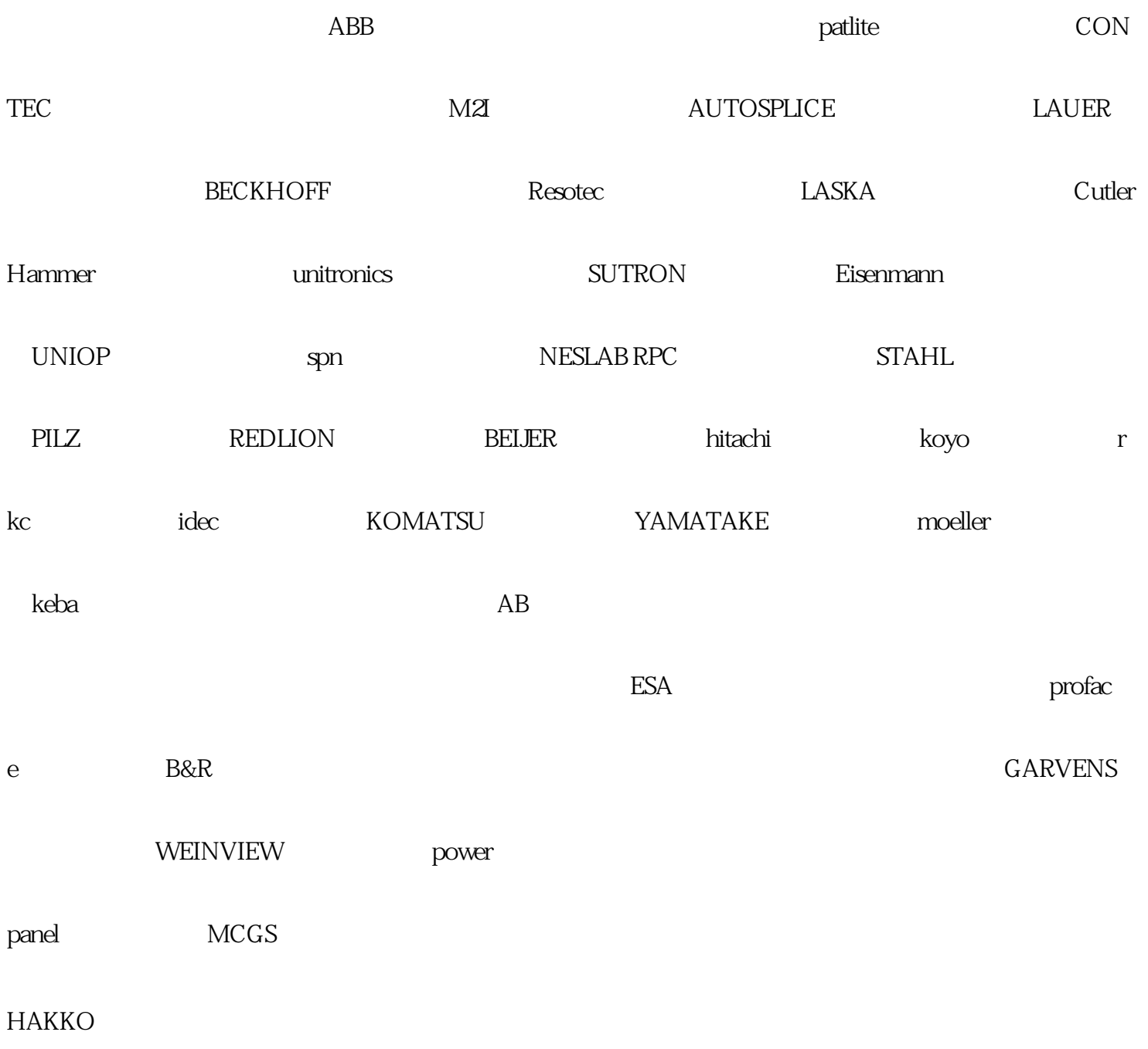